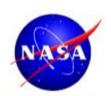

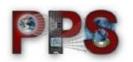

# Weather from 250 Miles Up: Visualizing Precipitation Satellite Data (and Other Weather Applications) using CesiumJS

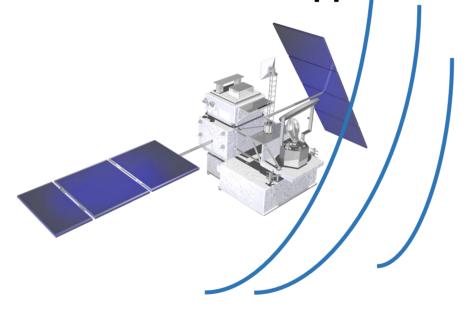

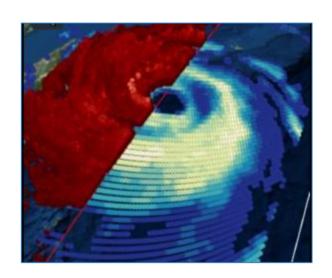

**August 16, 2017** 

Matt Lammers (<u>matthew.r.lammers@nasa.gov</u>)
Senior Science Data Visualization Analyst/Software

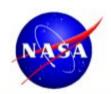

#### Who Am I?

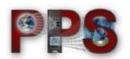

I maintain the STORM data portal for Global Precipitation Measurement (GPM) Mission satellite data at NASA Goddard

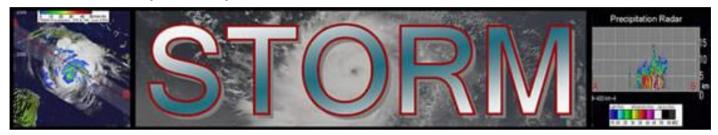

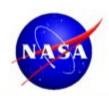

#### Who Am I?

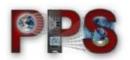

I maintain the STORM data portal for Global Precipitation Measurement (GPM) Mission satellite data at NASA Goddard

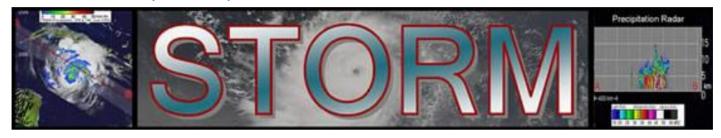

Before this I worked at MesoWest (University of Utah) building APIs and visualizations using surface weather observations

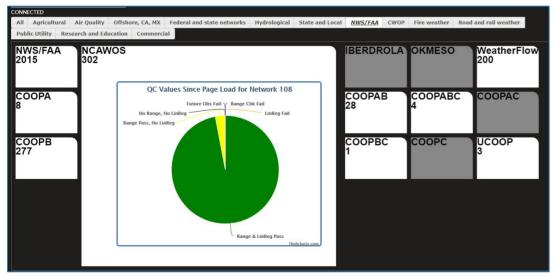

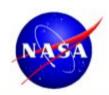

#### Who Am I?

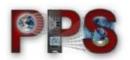

I maintain the STORM data portal for Global Precipitation Measurement (GPM) Mission satellite data at NASA Goddard

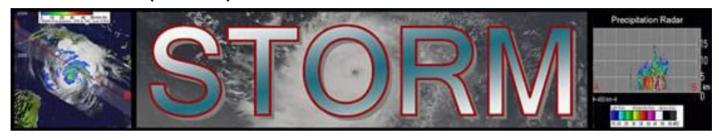

Before this I worked at MesoWest (University of Utah) building APIs and visualizations using surface weather observations

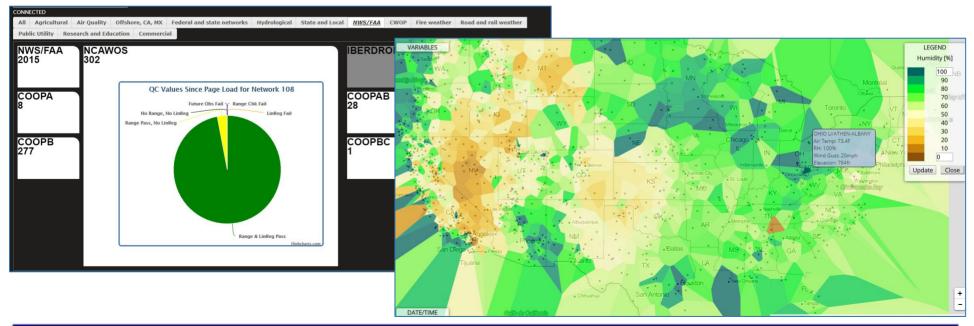

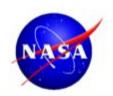

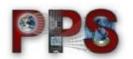

HDF5 files from low-Earth orbit microwave imager/sounders and radars

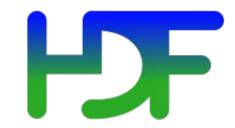

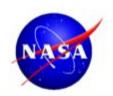

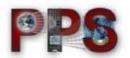

HDF5 files from low-Earth orbit microwave imager/sounders and radars

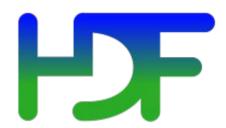

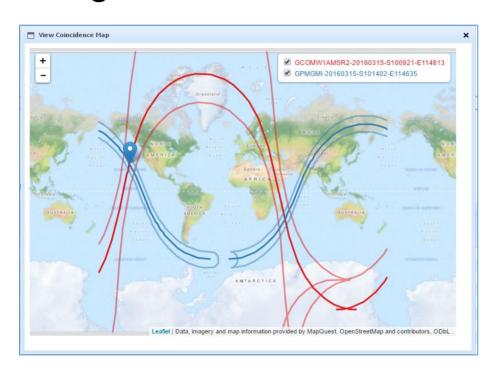

Most of the time, the data are stored by the swath

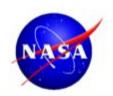

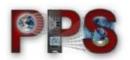

HDF5 files from low-Earth orbit microwave imager/sounders and radars

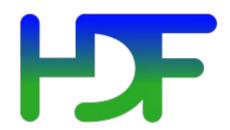

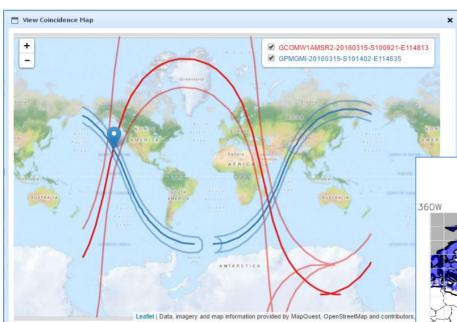

Most of the time, the data are stored by the swath

Sometimes it's on a latitude-longitude grid

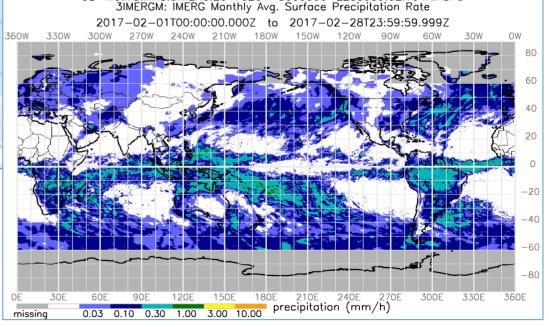

3B-MO.MS.MRG.3IMERG.20170201-S000000-E235959.02.V04A.HDF5

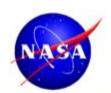

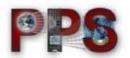

| National Aeronautics and Space Administration |                              |                                                                                                    |
|-----------------------------------------------|------------------------------|----------------------------------------------------------------------------------------------------|
| GPM NRT Viewer                                |                              |                                                                                                    |
| Product                                       | DPR Level 2                  | *                                                                                                    |
| Variable                                      | Precipitation Rate           | +                                                                                                    |
| Time 20                                       | Precipitation Rate           |                                                                                                    |
| Show L                                        | Storm Top Height             |                                                                                                    |
|                                               | Precipitation Type           | 1                                                                                                    |
| Col                                           | Scale All values in mm/hr or | Range<br>>34.0<br>21.0-34.0<br>13.0-21.0<br>8.0-13.0<br>5.0-8.0<br>3.0-5.0<br>2.0-3.0<br>1.0-2.0<br>0.01-1.0<br>0-0.01 |

Variables include brightness temperature, reflectivity, precipitation phase, and precipitation rate.

Some demos I will be showing also include model output of wind speed and reflectivity, as well as modeled tracers of air quality.

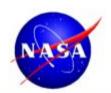

#### What Tool Do I Use?

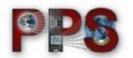

#### CesiumJS!

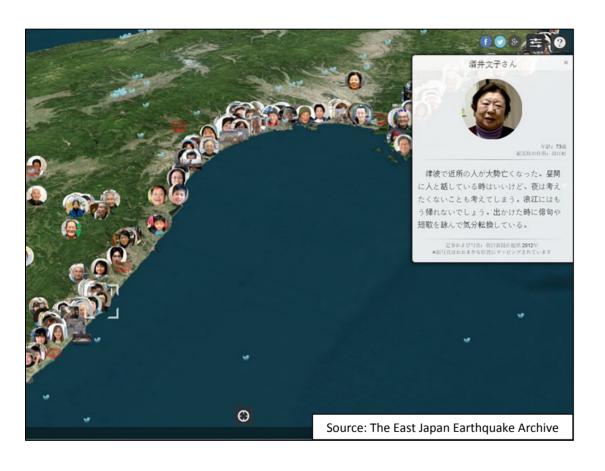

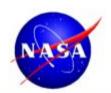

#### What Tool Do I Use?

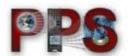

#### CesiumJS!

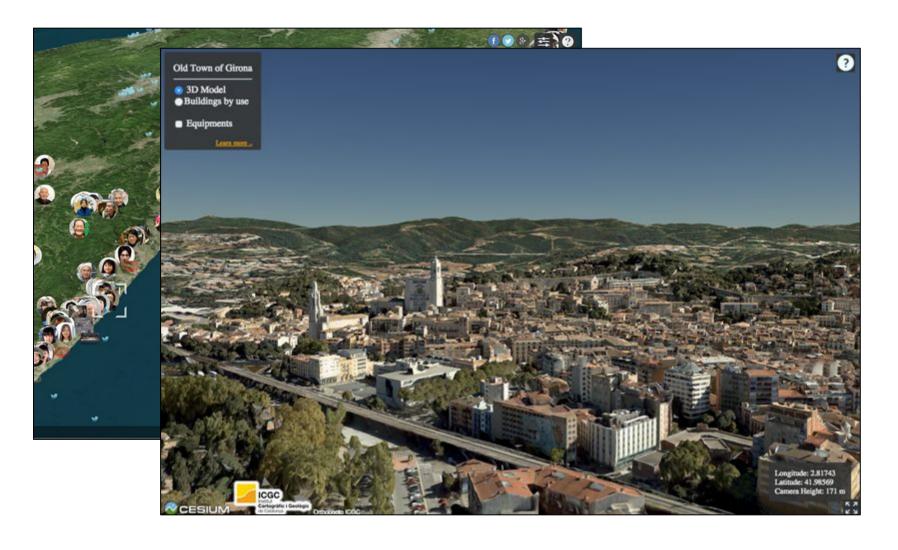

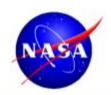

#### What Tool Do I Use?

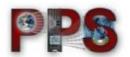

#### CesiumJS!

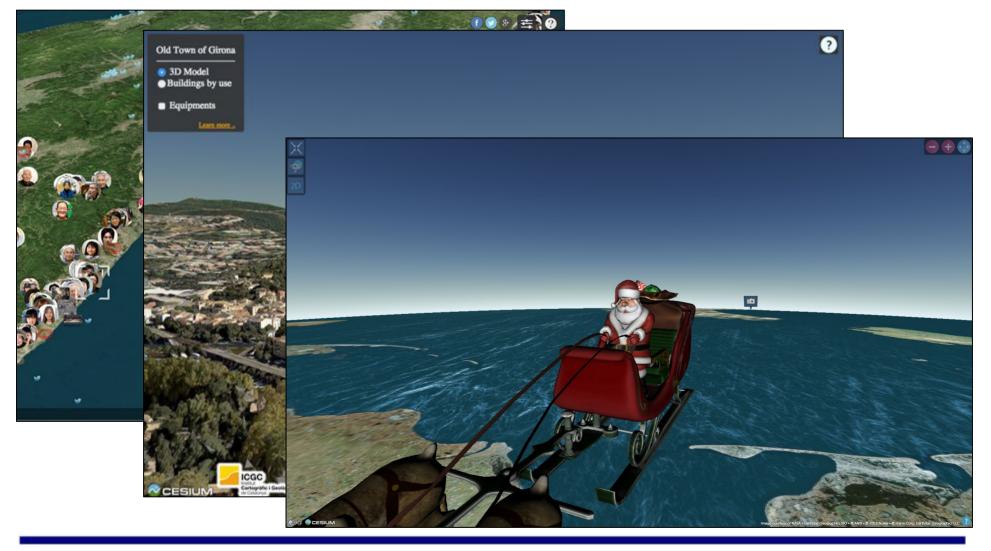

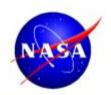

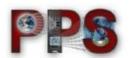

When I came to NASA, project scientists were making decisions about data acquisition based on static images.

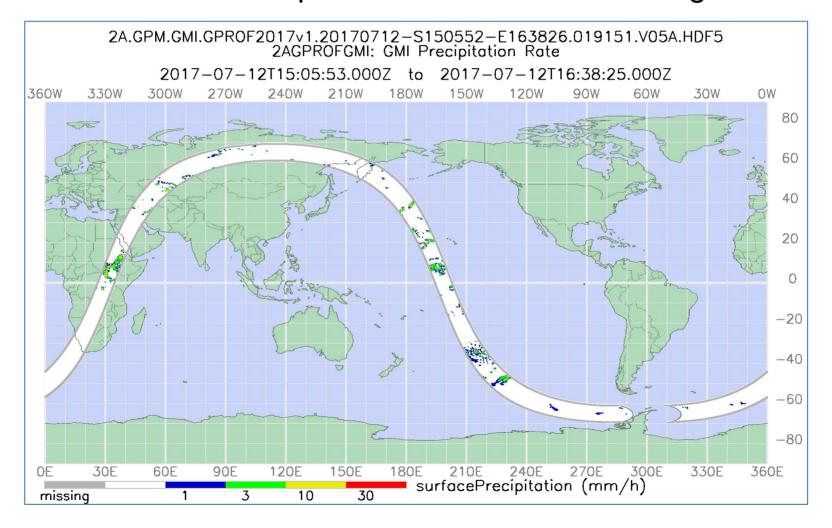

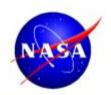

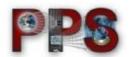

Files could be ingested into THOR data viewer tool, but visualization was limited to two dimensions.

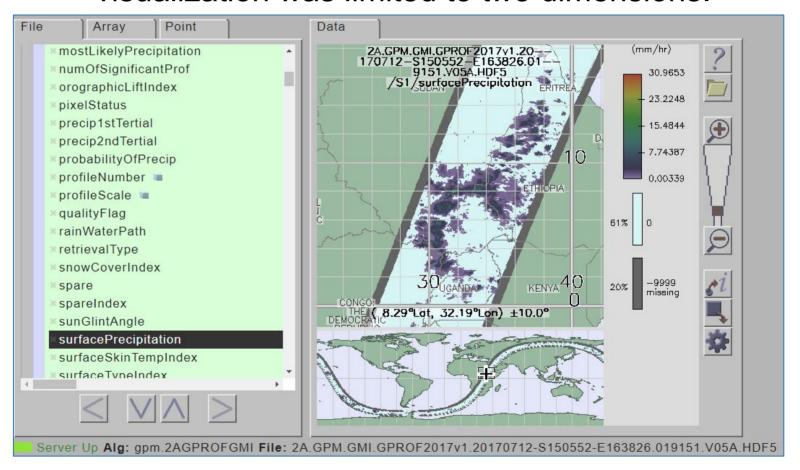

With Near Real Time data, they had no ability to preview files.

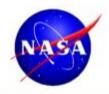

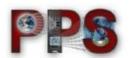

One day, I saw this demo in the Cesium showcase...

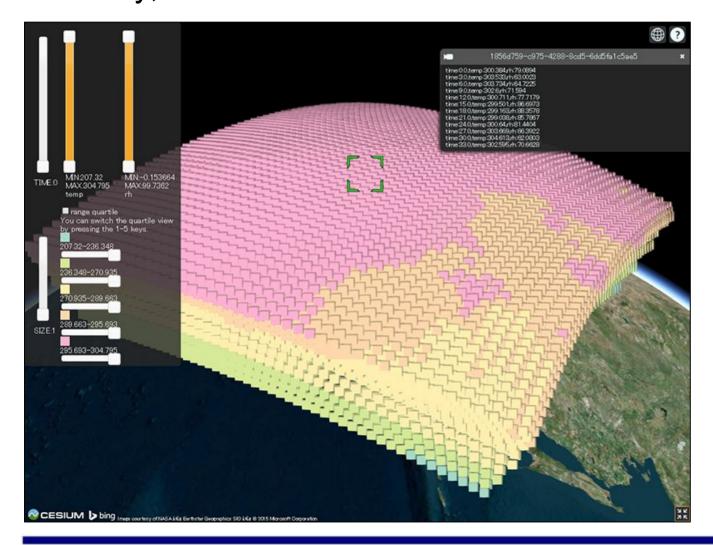

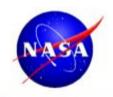

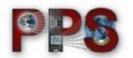

If Cesium could handle weather model data like that, I could use the same principles to display precipitation satellite information.

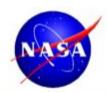

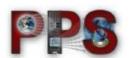

One approach is to use image tiles, which remains 2D, but can still be placed on a 3D globe.

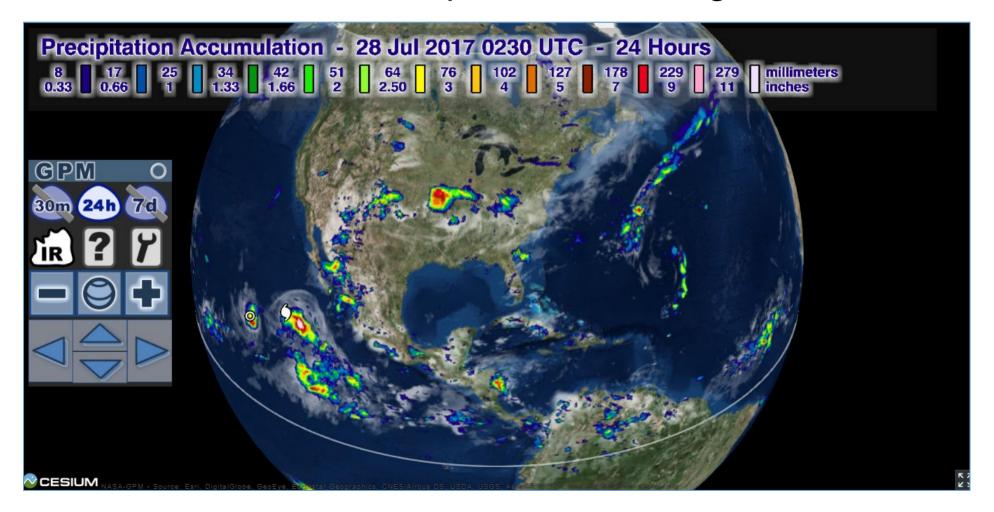

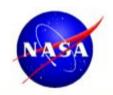

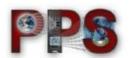

## So where did I start? Near Real Time Data...

https://storm.pps.eosdis.nasa.gov/storm/cesium/GPMNRTView.html

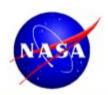

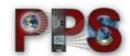

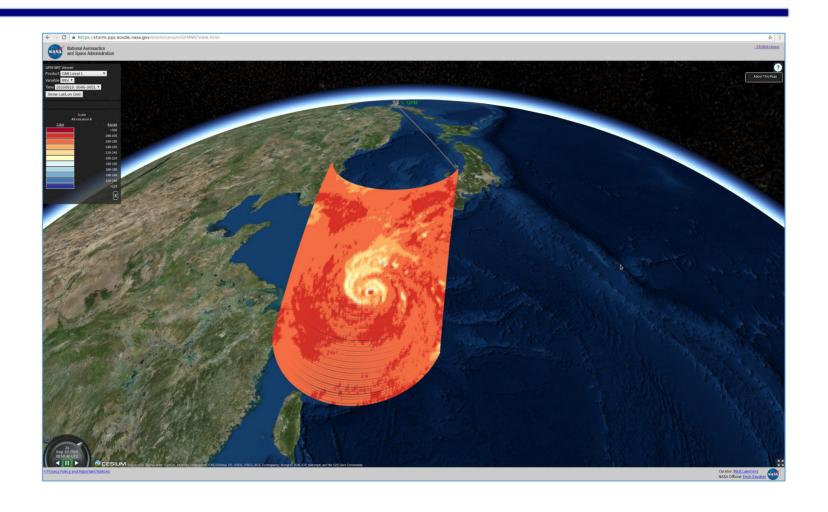

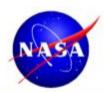

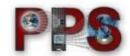

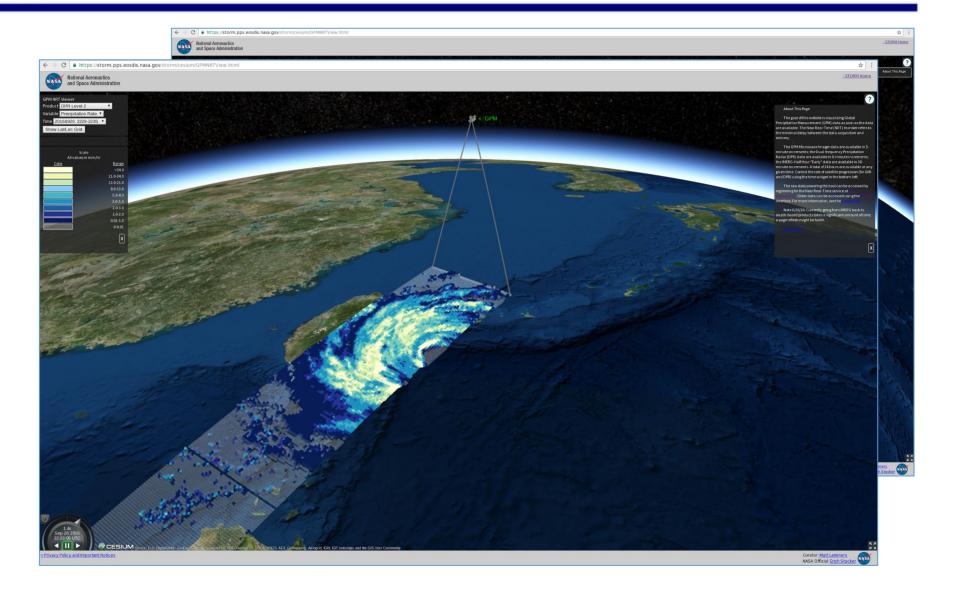

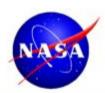

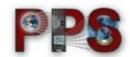

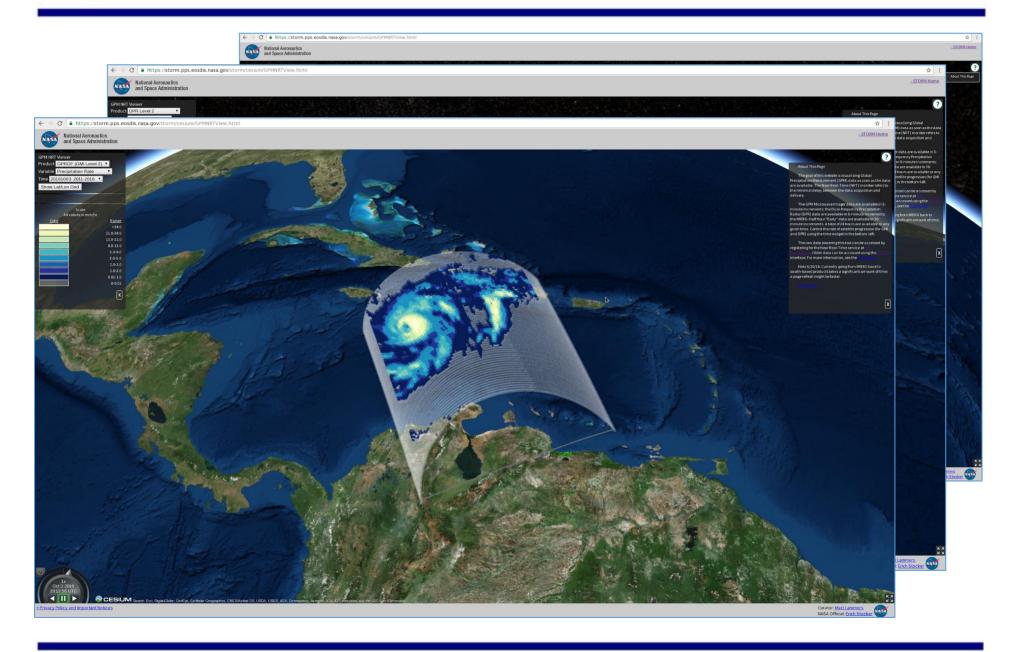

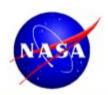

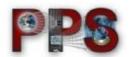

- Post-Processed HDF5 into CZML (Cesium Markup Language), storing a rolling 24 hours of data

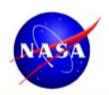

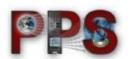

- Post-Processed HDF5 into CZML (Cesium Markup Language), storing a rolling 24 hours of data
- Each 5-/6-minute segment is stored as a series of points that are time dynamic. Cesium interpolates between the points and colors to present smooth transitions.

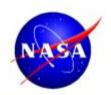

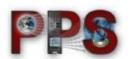

- Post-Processed HDF5 into CZML (Cesium Markup Language), storing a rolling 24 hours of data
- Each 5-/6-minute segment is stored as a series of points that are time dynamic. Cesium interpolates between the points and colors to present smooth transitions.
- Each scan time, the point positions/colors are dumped out and stored as the satellite and time dynamic points move forward. These dumped points are erased after 15 minutes of scan.

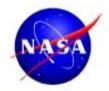

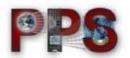

#### A close-up to illustrate how this process works...

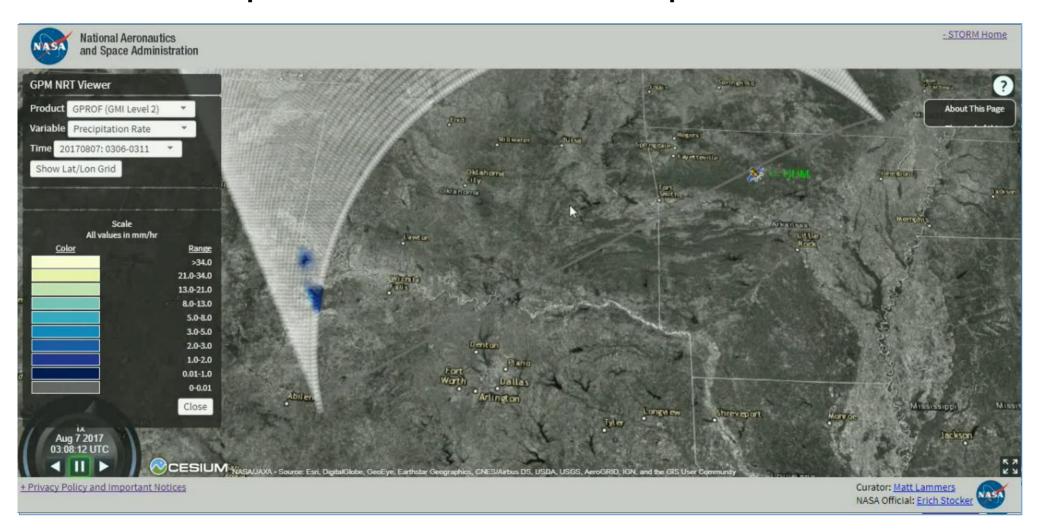

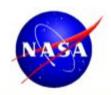

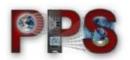

## Moving on to "production" data, and STORM Virtual Globe

https://storm.pps.eosdis.nasa.gov/storm/data/Service.jsp?serviceName=Ord er

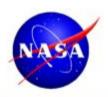

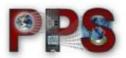

#### **BEFORE:**

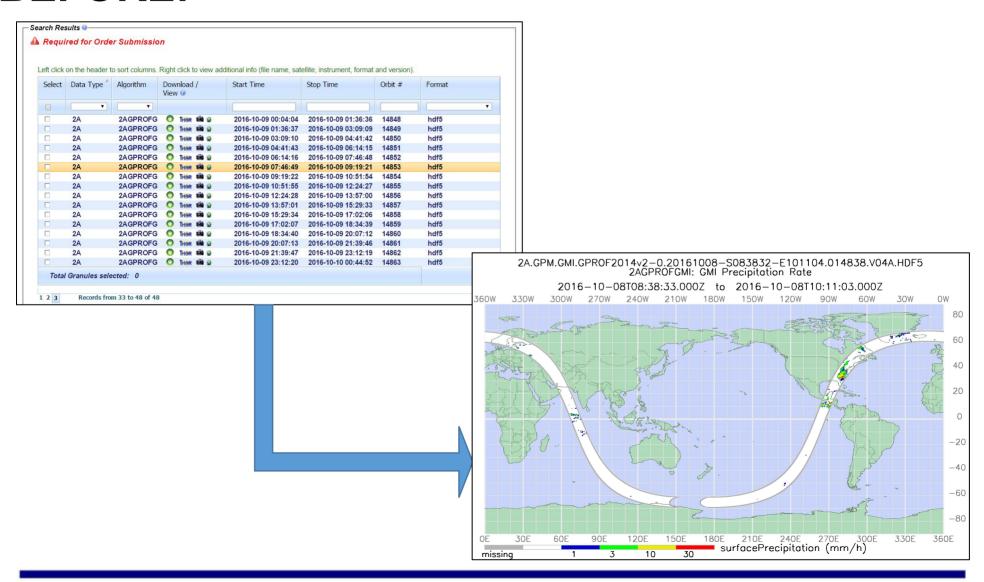

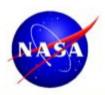

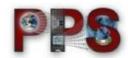

#### **AFTER:**

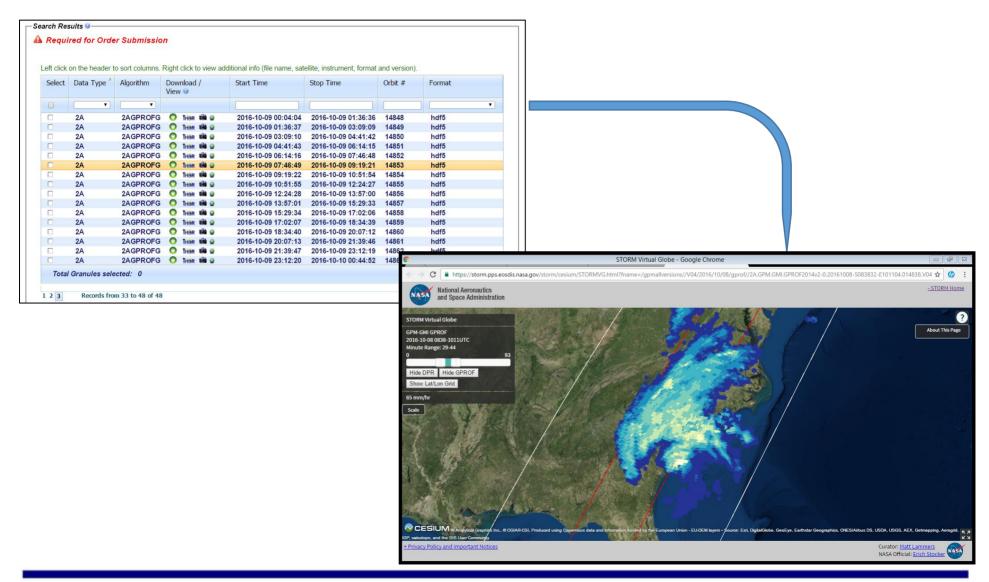

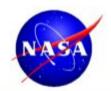

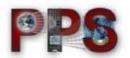

#### 29 Products Available

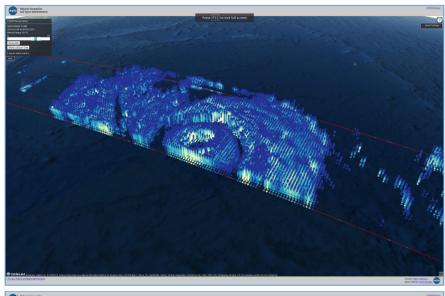

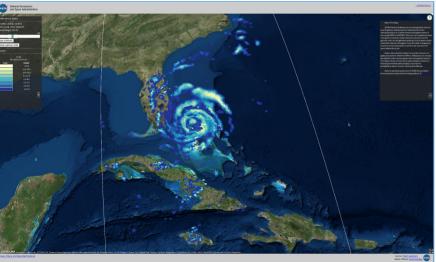

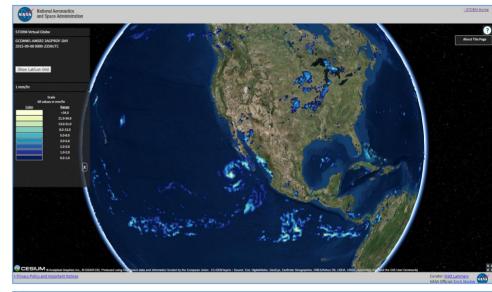

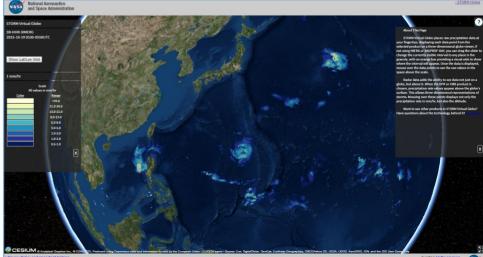

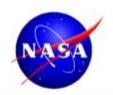

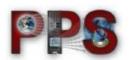

- AJAX Request sent to Java Apache Tomcat server, which pulls in the HDF5 file
- Java code converts the relevant data to JSON
- JavaScript parses the JSON and loops through it, generating CesiumJS PointPrimitives

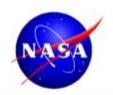

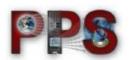

- AJAX Request sent to Java Apache Tomcat server, which pulls in the HDF5 file
- Java code converts the relevant data to JSON
- JavaScript parses the JSON and loops through it, generating CesiumJS PointPrimitives
- Gridded, swath, and 3D data are all treated the same

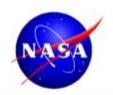

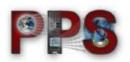

- AJAX Request sent to Java Apache Tomcat server, which pulls in the HDF5 file
- Java code converts the relevant data to JSON
- JavaScript parses the JSON and loops through it, generating CesiumJS PointPrimitives
- Gridded, swath, and 3D data are all treated the same
- Only 15 minutes of swath data allowed at a time to avoid overloading Cesium

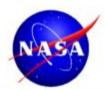

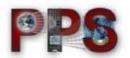

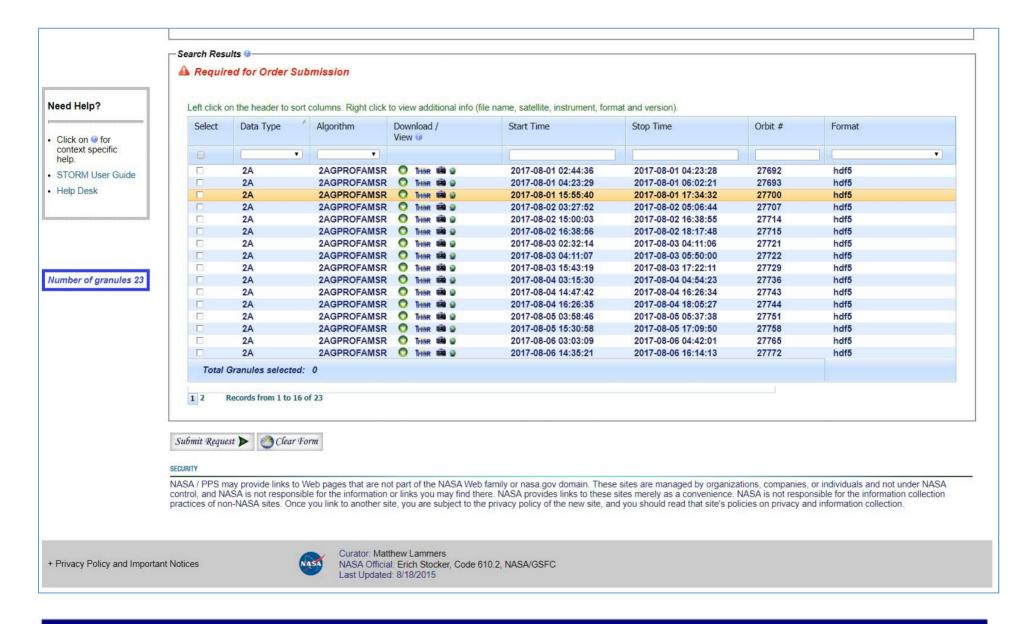

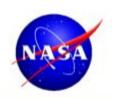

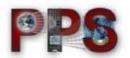

What about really important, high impact events?

https://storm.pps.eosdis.nasa.gov/storm/cesium/EventViewer.html

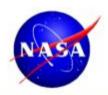

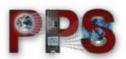

With tens of thousands of GPM orbits, isolating the ones that contain high-impact events is a priority.

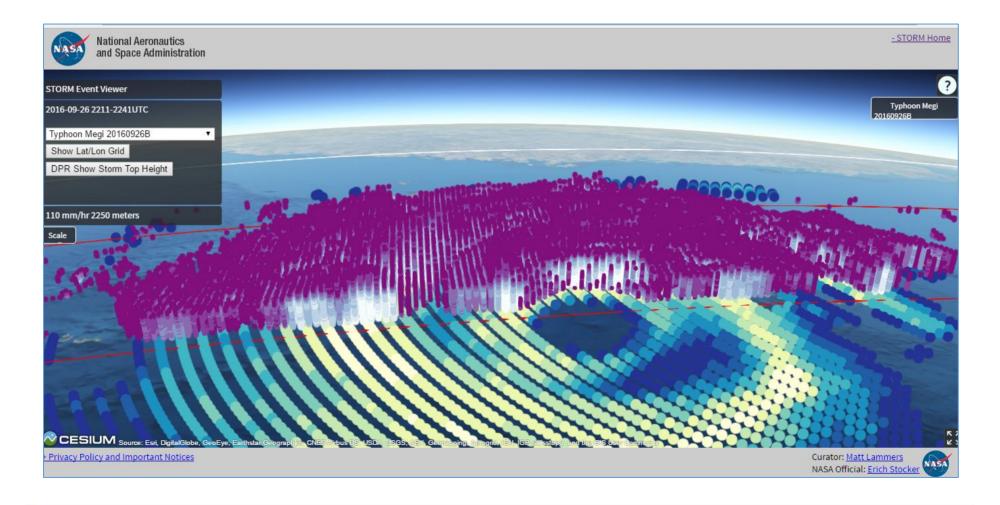

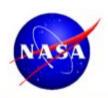

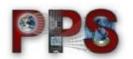

Three ways "Events" get selected:

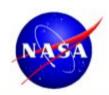

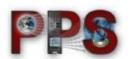

Three ways "Events" get selected:

I performed a massive survey collocating GPM overflights with tropical cyclones

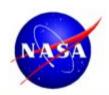

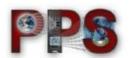

# Three ways "Events" get selected:

- I performed a massive survey collocating GPM overflights with tropical cyclones
- I see events occurring in the NRT Viewer and isolate them for preservation in the Event Viewer

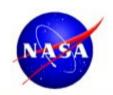

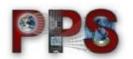

## Three ways "Events" get selected:

- I performed a massive survey collocating GPM overflights with tropical cyclones
- I see events occurring in the NRT Viewer and isolate them for preservation in the Event Viewer
- A researcher or project member requests a specific case get highlighted for a press release or to feature in a presentation

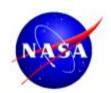

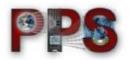

## **Latest Event: Hurricane Franklin 8/9/17**

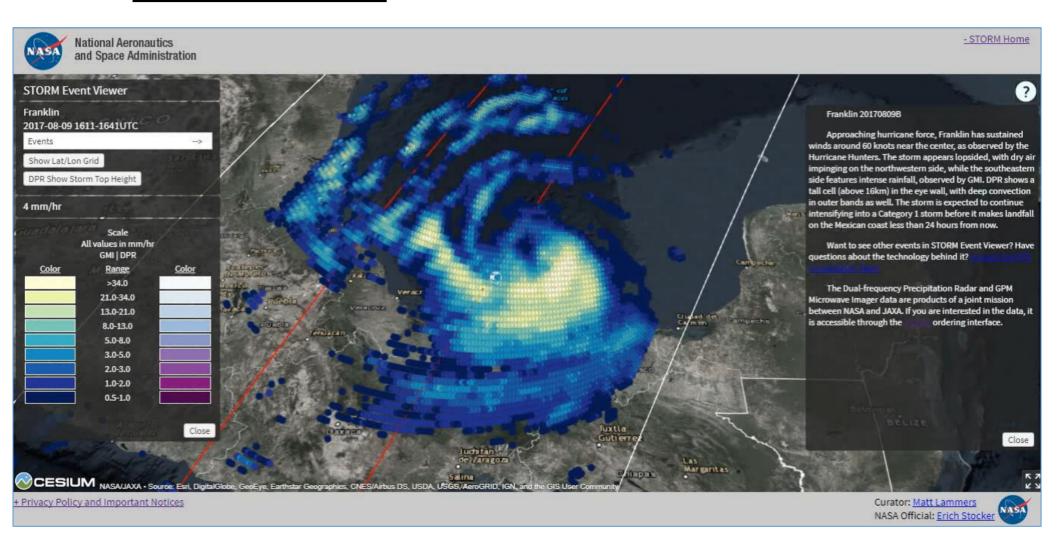

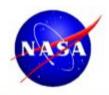

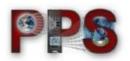

Mobile Version (EVMini) and Embeddable Version (EVMicro)

•••oo Verizon 🖘 11:09 AM Haima 20161020A DPR COLOR: PREC RATE **ABOUT** CESIUM NASA/JAXA · Source: Esri, DigitalGlob Earthstar Geographics, CNES/Airbus DS, USDA, USGS, AeroGRID, IGN GIS User Community

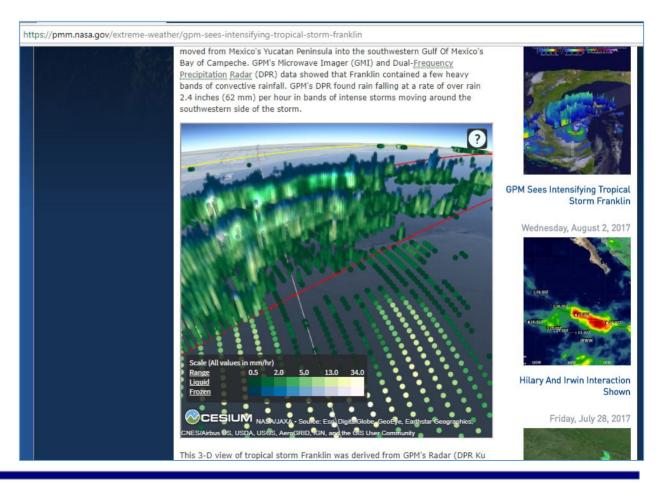

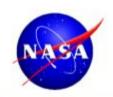

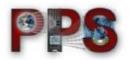

Where else has this CesiumJS journey taken me?

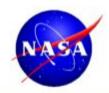

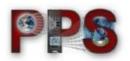

# High-Resolution Weather Model Output

https://storm.pps.eosdis.nasa.gov/storm/cesium/HWRF.html

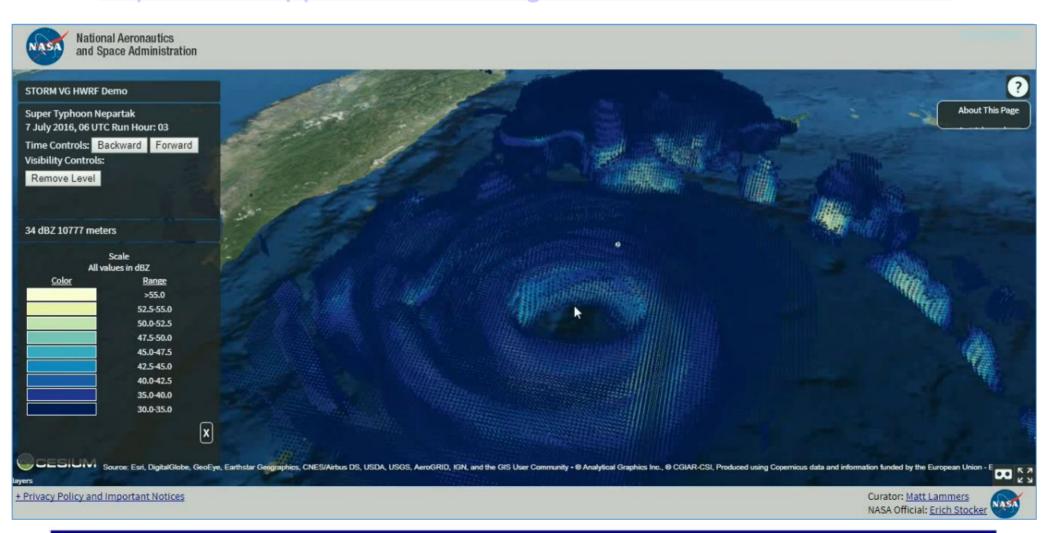

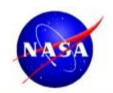

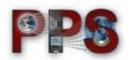

# Generating Videos from Gridded Data and Previewing Them on the Globe

https://storm.pps.eosdis.nasa.gov/storm/cesium/VidTest.html

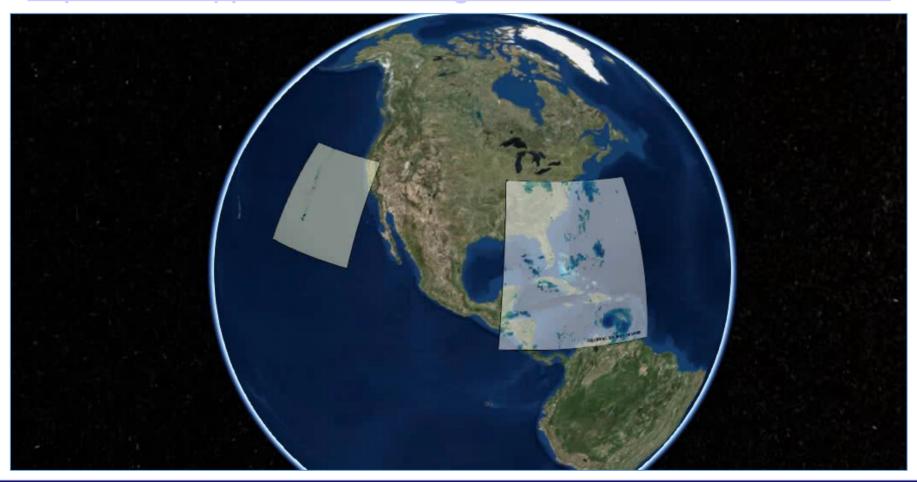

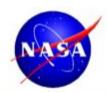

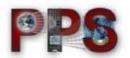

# **Animating Modeled Particle Transport**

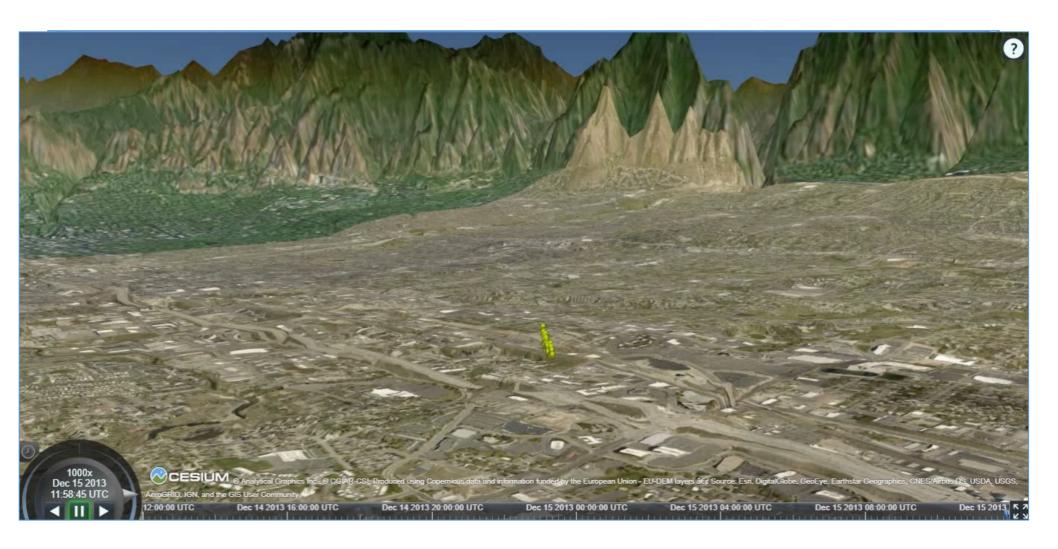

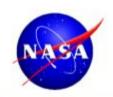

#### **Final Remark**

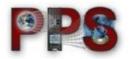

This is just scraping the surface of what can be done with remote sensing and other atmospheric data in CesiumJS. It is on this generation (and future generations) of researchers to leverage innovative tools to make scientific investigation easier to perform and results easier to share online with colleagues and the public.

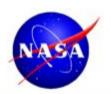

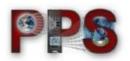

# ...THANK YOU!

matthew.r.lammers@nasa.gov

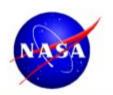

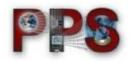

# Oh Yeah!

# Demos and Discussions Tomorrow (Thursday) at Noon at the CesiumJS Booth

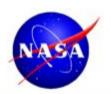

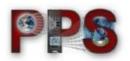

# ...THANK YOU!

matthew.r.lammers@nasa.gov

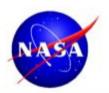

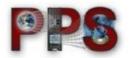

# Extra Slides...

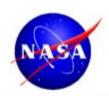

#### Who Am I?

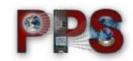

# Then, I saw weather from the ground

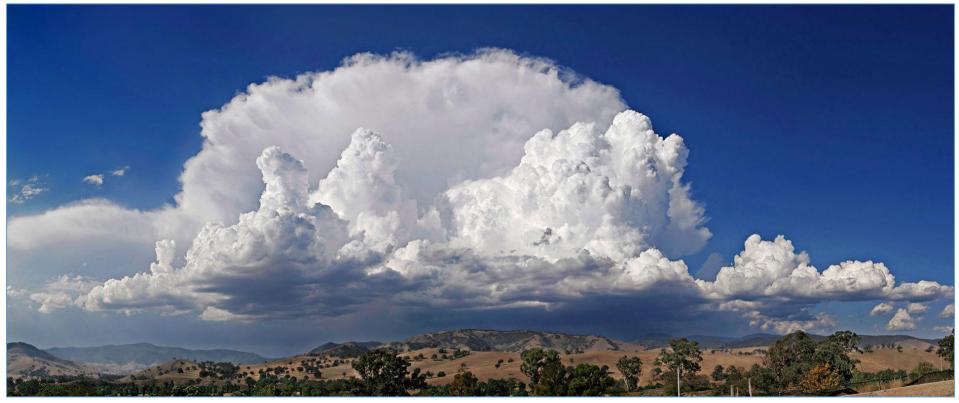

By Taken byfir0002 | flagstaffotos.com.auCanon 20D + Canon 17-40mm f/4 L - Own work, GFDL 1.2, https://commons.wikimedia.org/w/index.php?curid=893031

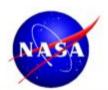

## Who Am I?

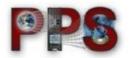

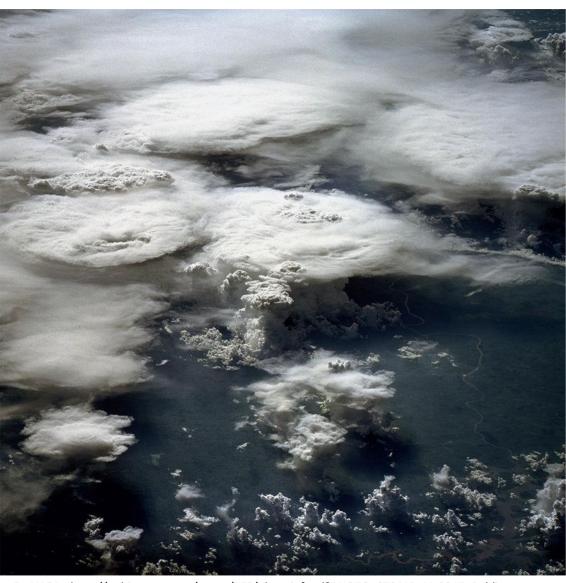

Now, I see it from space

By NASA - http://eol.jsc.nasa.gov/sseop/EFS/photoinfo.pl?PHOTO=STS41B-41-2347, Public Domain,

https://commons.wikimedia.org/w/index.php?curid=1975689

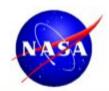

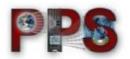

# High-Resolution Weather Model Output

https://storm.pps.eosdis.nasa.gov/storm/cesium/HWRF\_v2.html

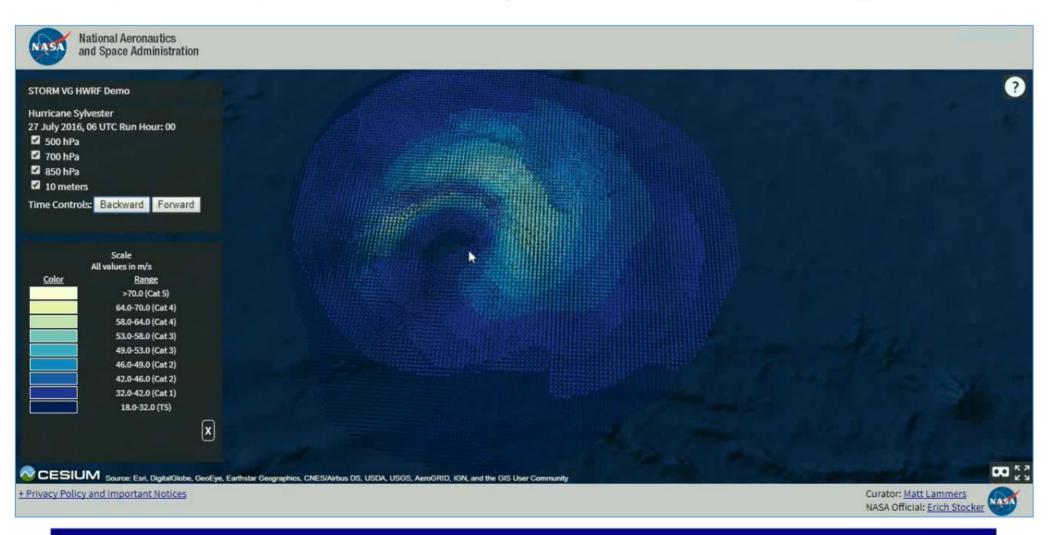